## **POST-TEST for DHA UBO Webinar:**

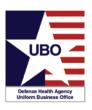

DD 2570 Reporting 19 and 21 Dec 2017

**INSTRUCTIONS**: View the recorded Webinar located at https://health.mil/Military-Health-

Topics/Business-Support/Uniform-Business-Office/UBO-Learning-Center/Archived-Webinars; and then complete the 10 questions below. Submit your answers via e-mail to

UBO.LearningCenter@federaladvisory.com with "Answers, Post-Test— "Department of Defense Form 2570 (DD 2570) Reporting" in the subject line (a read receipt for your records is recommended). Results may take up to five business days. If you have any questions, please submit them via e-mail to UBO.LearningCenter@federaladvisory.com. NOTE: You must have at least 70% of the questions answered correctly, in order to receive a Certificate of Approval with Index Number (via e-mail). Individuals receiving a score of 69% or lower will be notified via e-mail and may resubmit the Post-Test, after reviewing the webinar, for processing.

- 1) MTFs use which form to report claims and collection data for their TPCP to the Defense Health Agency (DHA) UBO?
  - a. DD 2569
  - b. DD 2570
  - c. TPCP Collections Summary
  - d. All Measures Report
- 2) Who can validate reports in UBO Metrics Report?
  - a. MTF users
  - b. Regional Users
  - c. Service and NCR MD managers
  - d. All of the above
  - e. Regional Users and Service and NCR MD managers
- 3) How often is Metrics data supposed to be reported electronically?
  - a. Weekly
  - b. Monthly
  - c. Quarterly
  - d. Annually
- 4) Which of the following data elements are reported in UBO Metrics Report?
  - a. Number of TPC Claims
  - b. Number of patients with OHI
  - c. Average cost of a visit
  - d. Dollar amount collected in MSA program
  - e. All of the Above
- 5) Who can approve a new account on the UBO Metrics Report website?
  - a. MTF users
  - b. UBO Helpdesk
  - c. Service and NCR MD managers

## UBO Delense Health Agency Uniform Business Office

## **POST-TEST for DHA UBO Webinar:**

DD 2570 Reporting 19 and 21 Dec 2017

- d. Regional Users
- e. Regional Users and Service and NCR MD managers
- **6)** Where can a user look up data from TPCP reports?
  - a. In the "Rolled up Reports" section of the UBO Metrics Report website
  - b. In the "Collections Summary Report" on the UBO website
  - c. In the "All Measures Report" on the UBO website
  - d. All of the above
- **7)** True or False: To be considered validated, a report must be validated by both a regional representative *and* a service or NCR MD manager.
  - a. True
  - b. False
- 8) When should MTF users run their reports to get metrics data?
  - a. The last working day of each month
  - b. The last working day of each quarter
  - c. The first working day after the end of each quarter
  - d. The first working day of each week
- 9) What section of the UBO Metrics Report website is used to enter new data for a particular MTF?
  - a. Home
  - b. Add Report
  - c. Edit Report
  - d. Validate Report
  - e. Rolled up Reports
- 10) True or False: MTF-level users can only enter data from their assigned MTF.
  - a. True
  - b. False